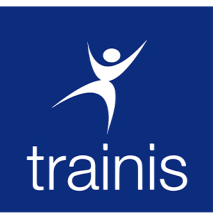

# **SÉMINAIRE DE FORMATION**

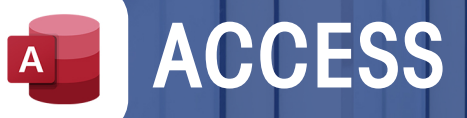

## **6100 000 FCFA**  $C<sub>21h</sub>$ par personne

15 au 05 Avril 24 Juin au 02 Juil. 25 Nov. au 03 Déc.

## **PRÉSENTATION**

Système de gestion de base de données relationnelle (SGBD) édité par Microsoft et intégré à la suite Office, Microsoft Access permet de gérer des quantités d'informations qui vont bien qu-delà des besoins de bequeoup d'organismes. Ajoutons à cela que le logiciel, dans sa version notamment, est relativement accessible grâce à son interface graphique conviviale, et l'on comprend facilement que de nombreuses entreprises s'appuient sur la solution, les unes pour gérer leur fichier client ou leur catalogue produits et les autres pour gérer leurs stocks, voire même leur comptabilité. Mais avant de pouvoir stocker des données, les interroger et les éditer sous forme de rapports, il convient d'avoir concu sa base dans le respect de règles et de principes qui agrantiront sa cohérence et sa souplesse d'utilisation.

## **PROGRAMME**

## 1- Définition d'une base Access

Concept et terminologie Analyse et conception d'une base de données relationnelle

#### 2- Les tables

Définir les champs, leurs types de données, la clef primaire Définir les propriétés des champs. créer des listes de choix Saisir, mettre à jour et supprimer des données Importer et attacher des données depuis Excel Définir les relations Définir l'intégrité référentielle et le type de jointure.

#### 3. Les formulaires

Créer des écrans de saisie personnalisés Définir des contrôles et leurs propriétés

Créer des sous-formulaires avec et sans assistant Saisir des données à partir du formulaire

## 4. Les requêtes

Choisir les tables à interroger, définir les propriétés des jointures Ajouter des champs dans une requête, définir un ordre de tri et des critères Créer des champs calculés Etablir des statistiques avec et sans regroupement

#### 5.Les états

Création d'un état simple Savoir utiliser et différencier les assistants Création d'un état avec regroupement, statistiques au moyen de l'assistant

## **OBJECTIFS**

1. - Structurer une base de données relationnelle.

2. - Définir des requêtes.

3. - Construire des formulaires et des états.

4. - Créer des macros simples. 5. - Acquérir une méthodologie pour concevoir et gérer une base de données. 6. - Développer des applications à l'aide des requêtes et des macro-commandes

#### **MÉTHODE PÉDAGOGIQUE**

Notre méthode pédagogique combine un peu d'exposés théoriques et beaucoup de cas pratique à travers les exercices, les jeux de rôles et les mises en situation. Le retour sur investissement est maximum car nos formations mobilisent les apprenants autour de methodes et techniques immédiatement applicables et mesurables

## **PUBLIC CIBLE**

Concepteurs ou utilisateurs d'une base de données qui souhaitent créer une base de données Access ou comprendre comment est structurée une base existante pour pouvoir l'exploiter ou avoir une approche globale des outils permettant d'utiliser une base (requêtes, formulaires et états)

## 6. L'utilisation de fonctions dans les requêtes et les états

Les fonctions "texte", "nombre" et "date", les fonctions conditionnelles, les fonctions de regroupement

## 7. Le perfectionnement sur les requêtes

Création de requêtes fondées sur des requêtes, de requêtes paramétrées, de requêtes analyse croisée Recherche d'enregistrements orphelins Affichage des données de deux tables/requêtes en une seule

(requête "union")

## 8. Les requêtes actions

Etapes de création des requêtes actions Requêtes ajout, suppression, mise à jour et création de table

9. La mise en page avancée d'un état Correspondance entre les sections d'états et l'affichage Création d'états multicolonnes Création d'étiquettes de publipostage

## 10. La gestion des données dans les états

Trier et regrouper les données Paramétrage des sauts de page et des ruptures Insertion d'information dans les entêtes/ pieds de groupes

#### 11. L'insertion d'images et de graphiques dans les états

interroger et analyser vos données : requêtes, SQL ; automatiser l'exécution de vos recherches et analyses ; automatiser les saisies et les impressions ; gérer les sécurités ; importer et exporter des données.

## **INSCRIPTION ● +223 20 29 25 25 / 78 57 87 72 ● commercial@trainis.com**